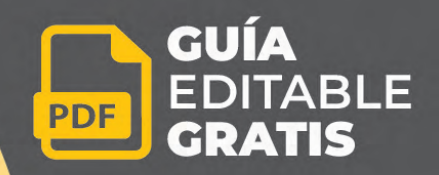

# **Q**,liente

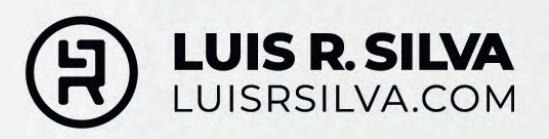

A continuación te presento una guía que, al completarla, te brindará una comprensión más precisa de quién es tu cliente ideal, es decir, el tipo de cliente que deseas atraer a tu negocio. Es importante recordar que no todos son tus clientes potenciales.

Cuanto más específicas sean las características de tu cliente ideal, mayor será tu conocimiento sobre ellos. Esto te permitirá perfeccionar tus mensajes y estrategias en tus campañas de marketing, ya que podrás dirigir tus esfuerzos (energía, tiempo y dinero) hacia la atracción de un público que beneficiará significativamente a tu negocio y contribuirá a su crecimiento.

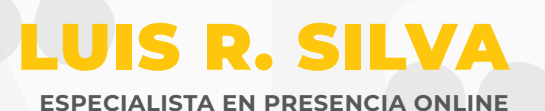

**Más información en:**

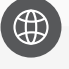

**Sitio web:**  www.luisrsilva.com

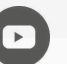

**Canal de Youtube:**  www.youtube.com/c/luisrsilva/

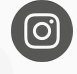

**Instagram:**  www.instagram.com/luisnomarketing/

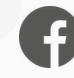

**Facebook:**  www.facebook.com/luisnomarketing/

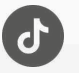

**Tiktok:**  www.tiktok.com/@luisnomarketing

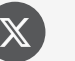

**X:** 

www.twitter.com/luisnomarketing/

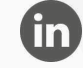

**Linkedin:** https://www.linkedin.com/in/luisrsilva/

**Curso Gratis: Crea la Web Profesional para tu Negocio<sup>n-crea</sup>r-una-pagina-medium = 2** 

# LO QUE VAS A APRENDER EN ESTA GUÍA

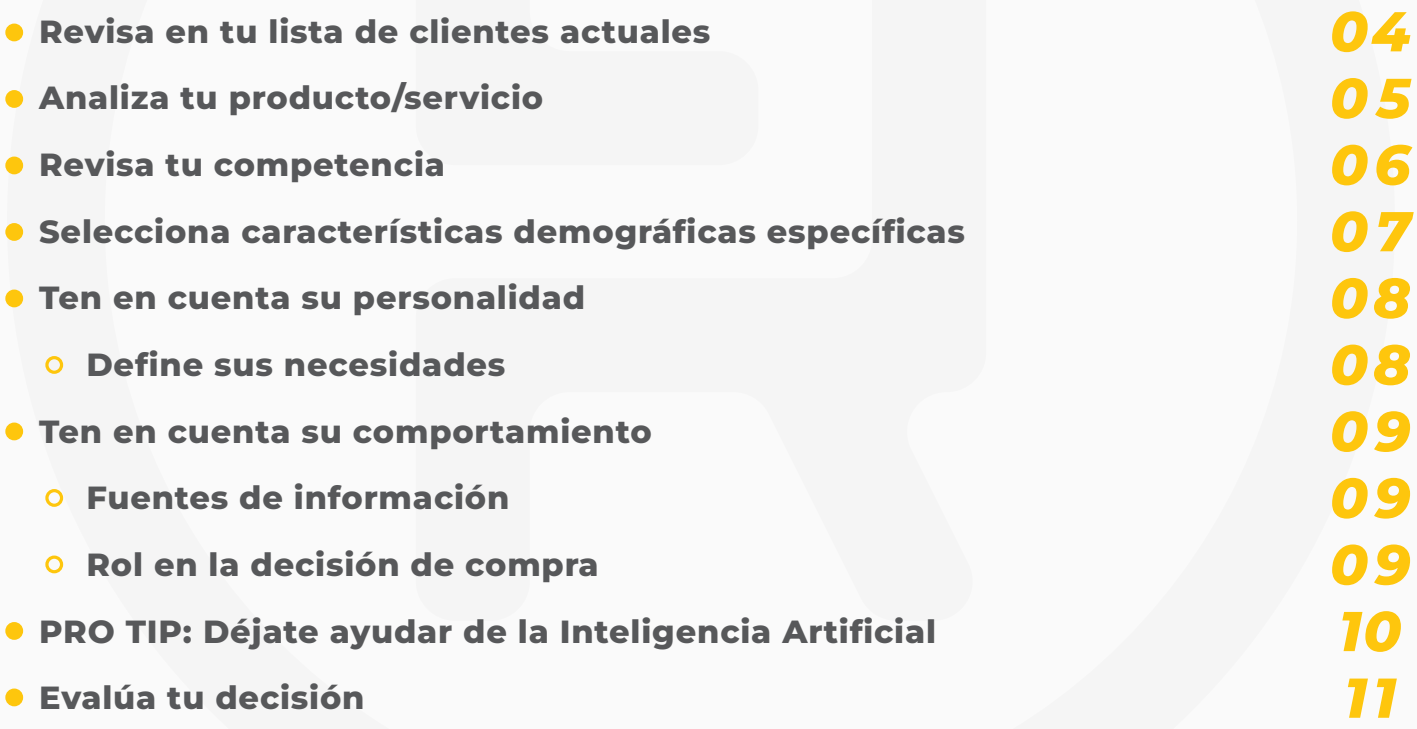

# <span id="page-3-0"></span>HOJA DE EJERCICIOS: **CÓMO DEFINIR A TU** CLIENTE IDEAL

# 1. REVISA EN TU LISTA DE CLIENTES ACTUALES

Ubica a tus clientes que son más rentables y encuentra las características e intereses comunes entre ellos. **¿POR QUÉ COMPRAN TU OFERTA?** La mejor manera de contestar este punto es preguntarle directamente a tus clientes.

**ESCRIBE POR QUÉ TUS CLIENTES FAVORITOS ACTUALES COMPRAN TU PRODUCTO/SERVICIO:** 

# <span id="page-4-0"></span>2. ANALIZA TU PRODUCTO/SERVICIO

Crear una lista de las características de tus productos y/o servicios y al frente de cada característica escribe los beneficios que ofrece. Luego escribe el tipo de personas que podrían sacar ventaja de estos beneficios.

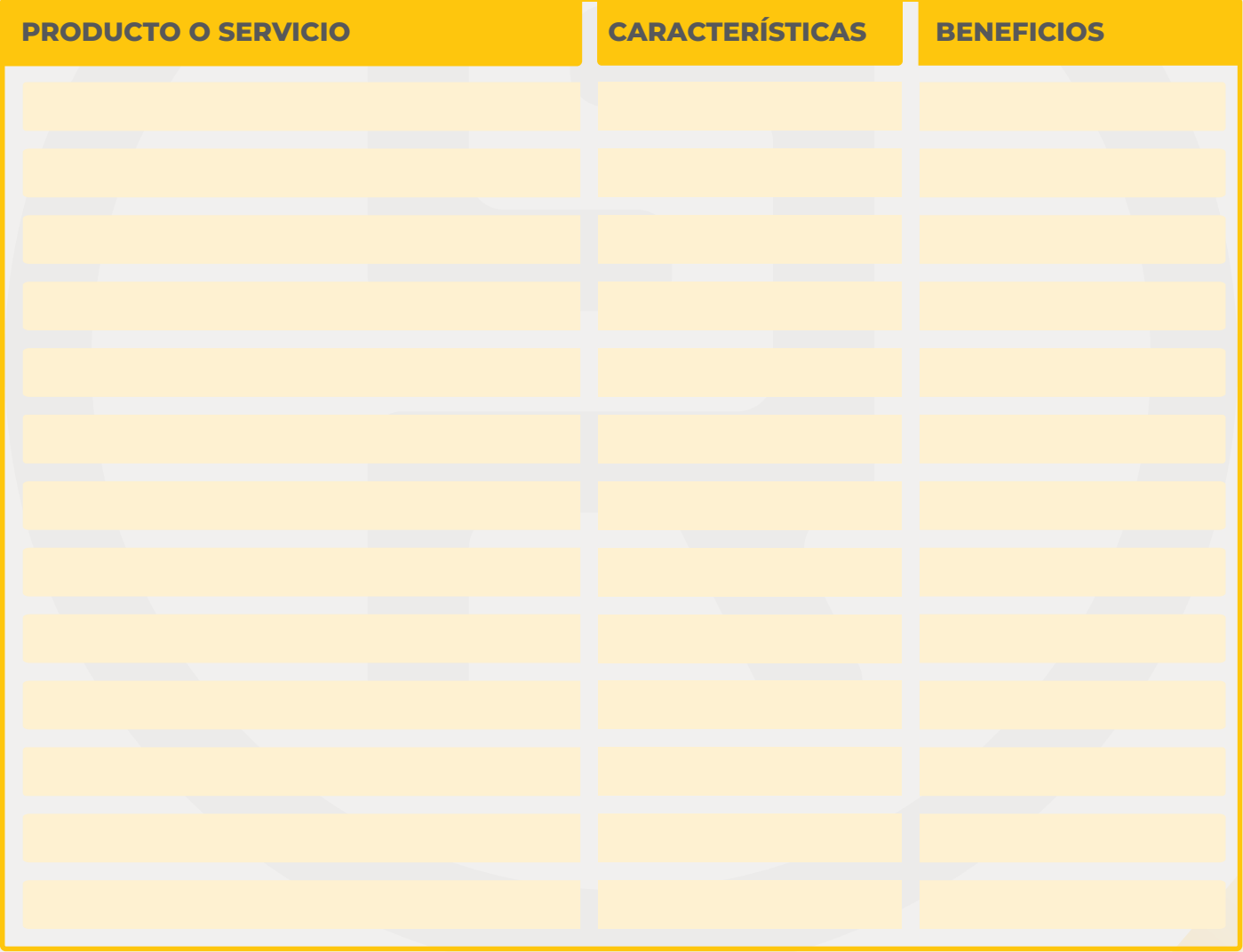

### **Curso Gratis: Crea la Web Profesional para tu Negocio<sup>324</sup> https://luisra.como-crear-una-pagina-cliente-ideal-2024**

# <span id="page-5-0"></span>3. REVISA TU COMPETENCIA

Investiga cuál es tu competencia y cuáles son las características de sus clientes no para que vayas detrás de los mismos clientes sino porque puede haber un tipo de cliente que ellos no están atendiendo adecuadamente y es allí donde puedes tener un nicho y puedes marcar la diferencia.

**ESCRIBE EL TIPO DE CLIENTE QUE TU COMPETENCIA NO ESTÁ ATENDIENDO** *(O NO ESTÁ ATENDIENDO ADECUADAMENTE)* **Y QUE TÚ LE PUEDES OFRECER LA SOLUCIÓN QUE ELLOS ESTÁN BUSCANDO:**

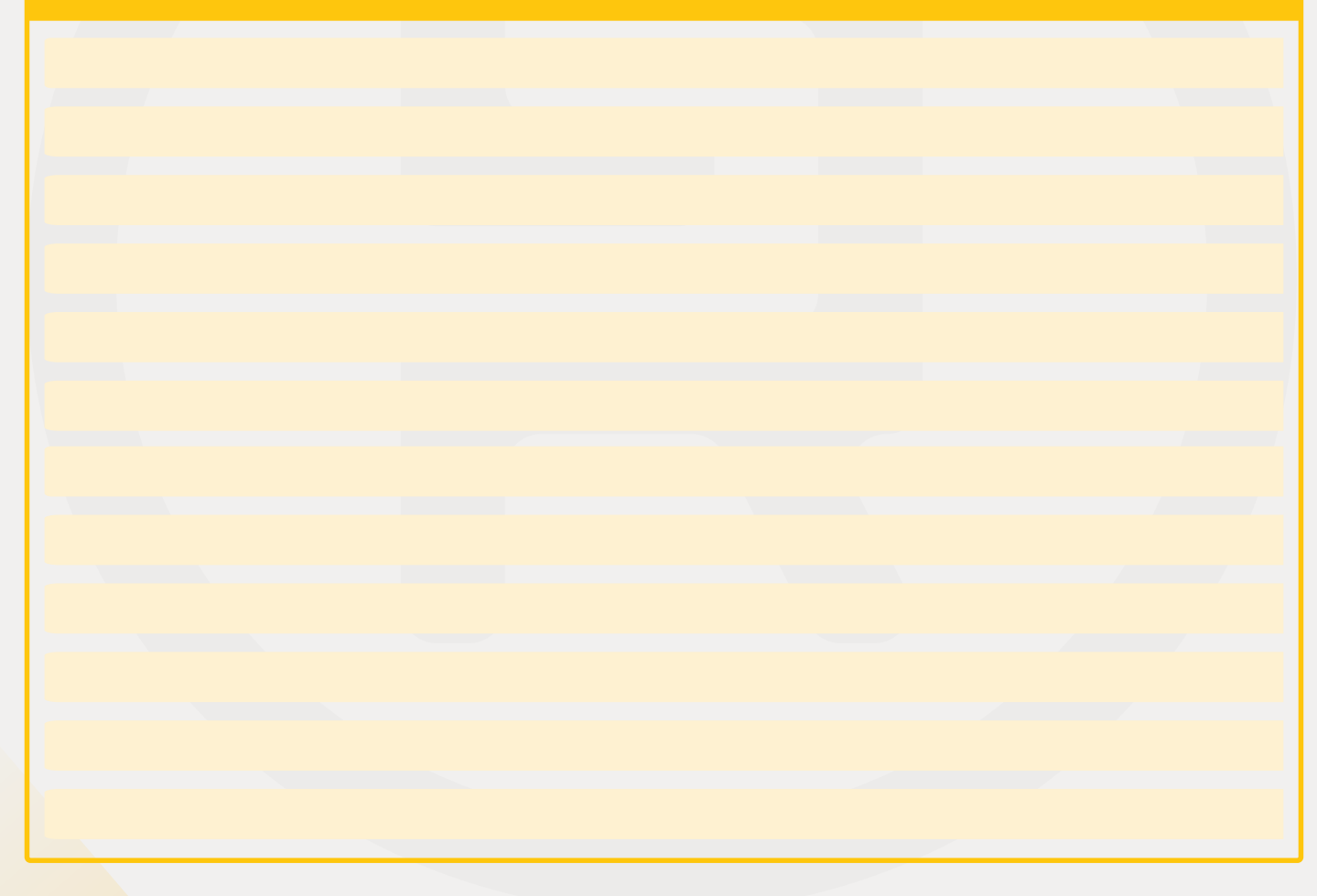

<span id="page-6-0"></span>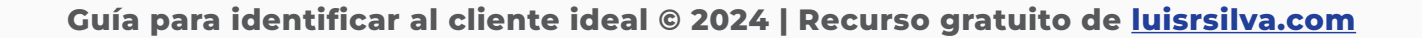

# 4. SELECCIONA CARACTERÍSTICAS DEMOGRÁFICAS ESPECÍFICAS

Identifica no únicamente quién se puede beneficiar de tus productos/servicios, sino también quién está dispuesto a pagar por ellos.

### **ENLISTA LOS SIGUIENTES FACTORES:**

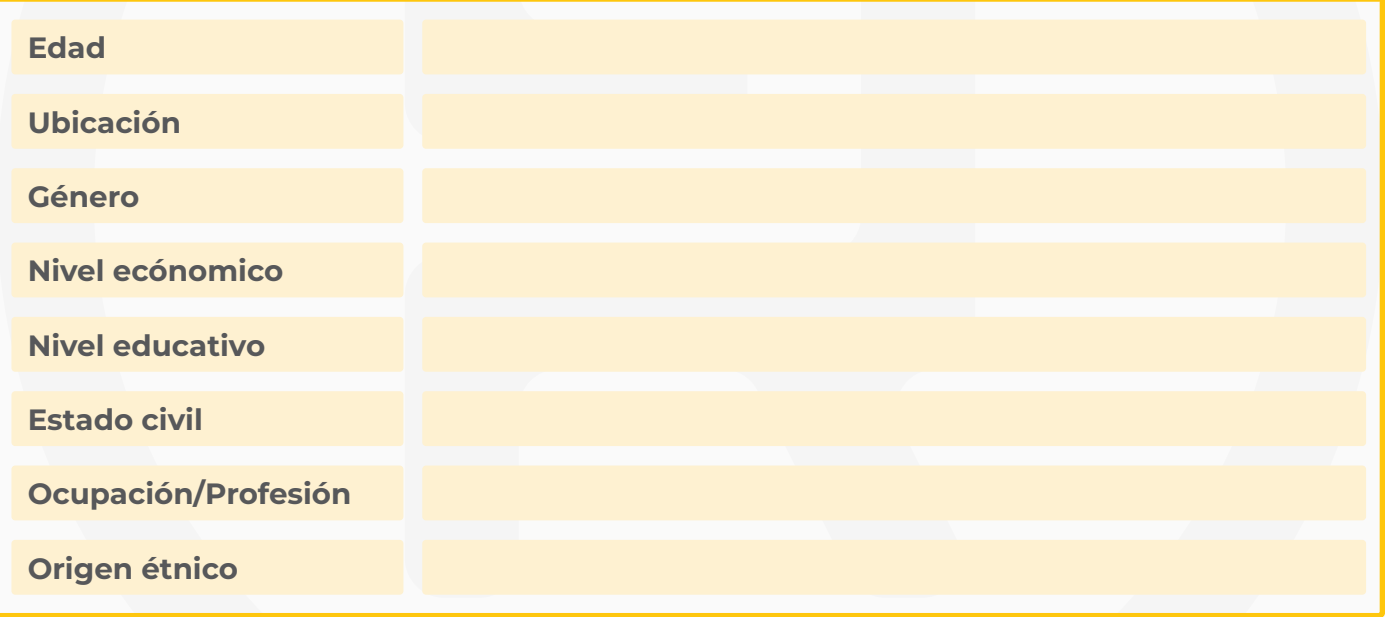

*Nota: Entre más específico sea tu cliente ideal, mayor enfoque y más posibilidades de éxito*

<span id="page-7-0"></span>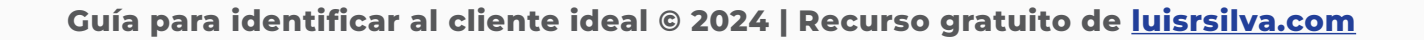

# 5. TEN EN CUENTA SU PERSONALIDAD

Define las características que definen la personalidad de tu cliente ideal, incluyendo:

### **ENLISTA LAS SIGUIENTES CARACTERISTICAS:**

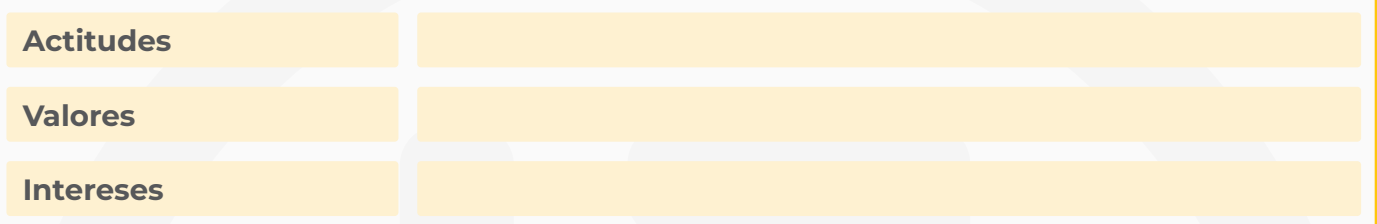

### **ENLISTA LAS SIGUIENTES CARACTERISTICAS:**

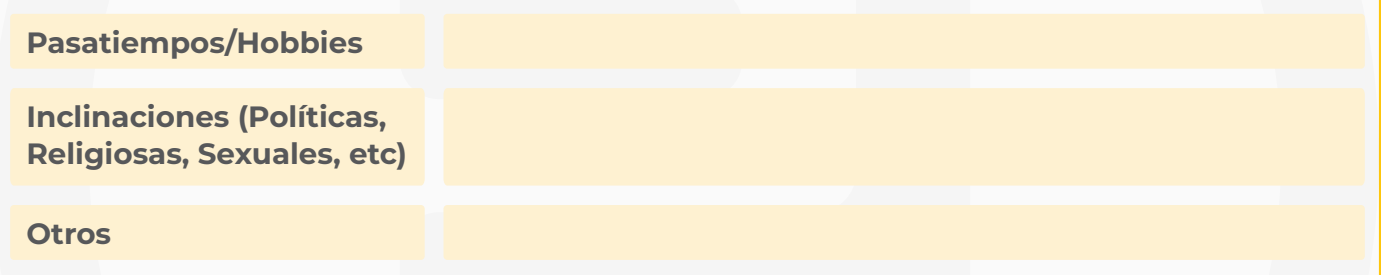

### **DEFINE SUS NECESIDADES:**

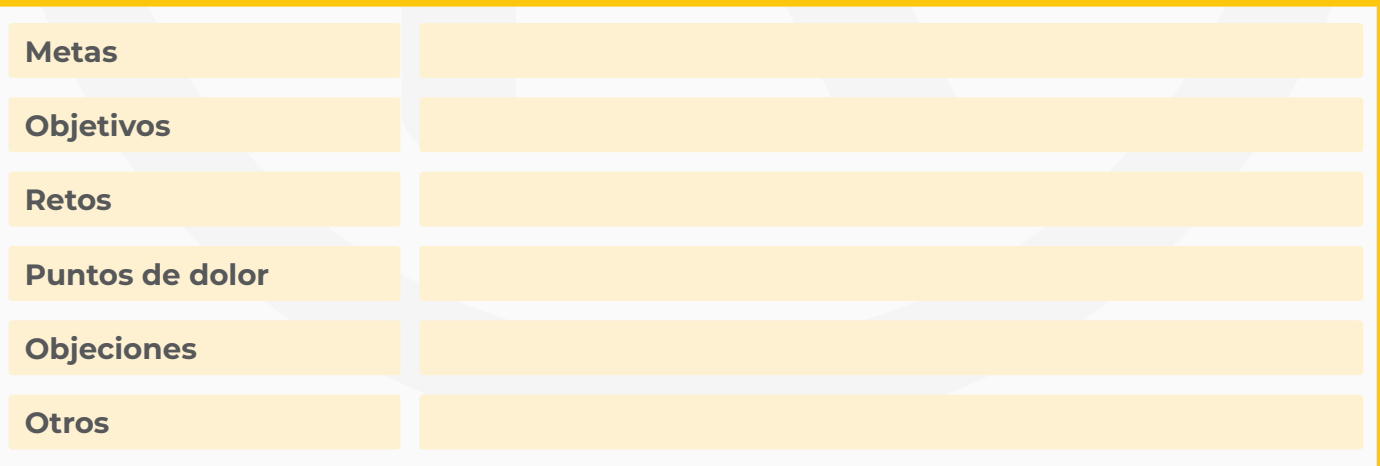

# <span id="page-8-0"></span>6. TEN EN CUENTA SU COMPORTAMIENTO

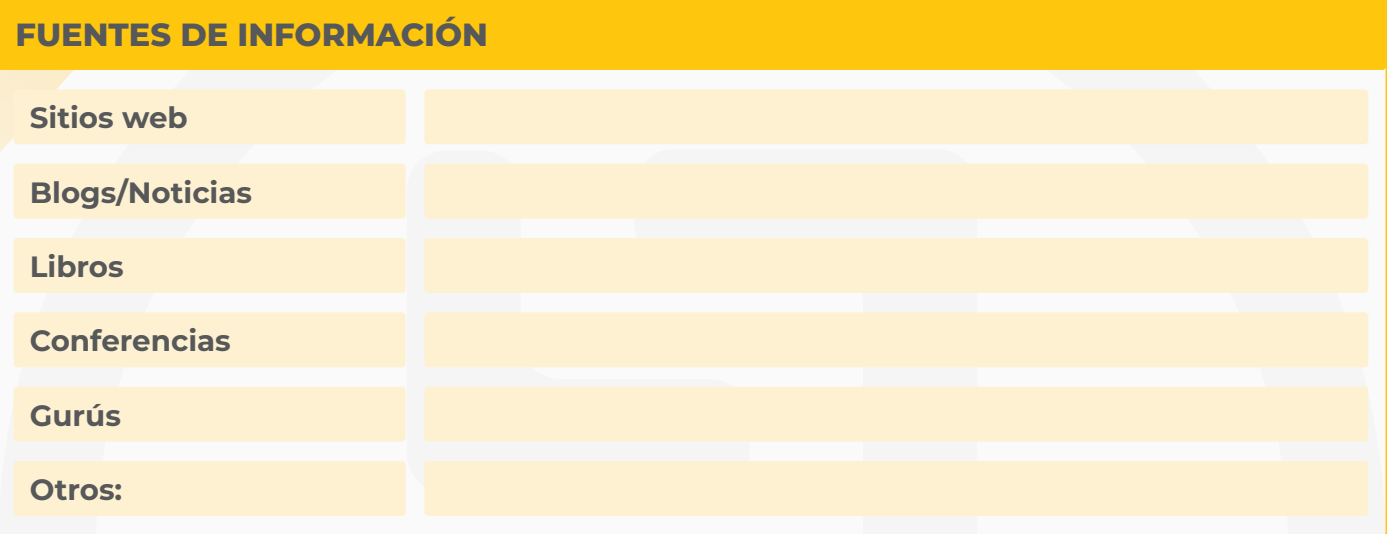

### **ROL EN LA DECISIÓN DE COMPRA**

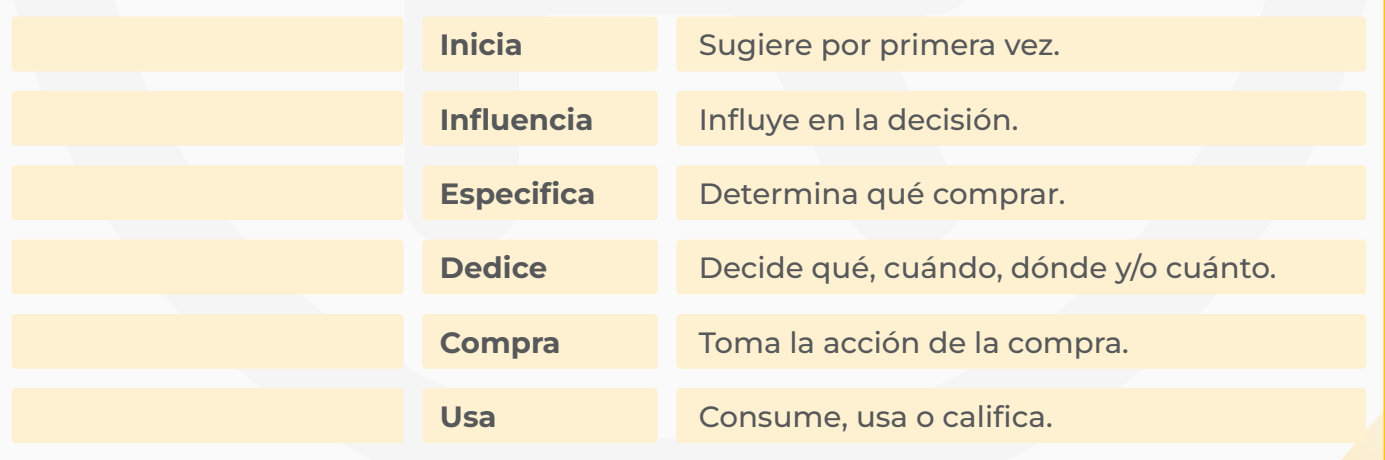

# <span id="page-9-0"></span>PRO TIP: DÉJATE AYUDAR DE LA INTELIGENCIA ARTIFICIAL

**Si no sabes por dónde empezar** a identificar a tu Cliente Ideal te puedes apoyar con herramientas de Inteligencia Artificial. Una de las más utilizadas y además gratuita es ChatGPT. Puedes abrir una cuenta gratis en chat.openai.com

Una vez tengas tu cuenta gratuita utiliza el siguiente comando o instrucción:

**Actúa como un experto en estrategia de marketing y ventas. Escribe el perfil o avatar de la audiencia objetivo de mi negocio. Incluye en la respuesta un nombre ficticio, género, edad, ubicación, estado civil, profesión, intereses, comportamientos, historial web, términos de búsqueda, puntos de dolor, metas y cómo podemos ayudar. Escribe en dos columnas las respuestas. Mi negocio es [tipo de negocio] en [ubicación] y su nombre es [nombre del negocio].**

### Reemplaza:

- **O [TIPO DE NEGOCIO]** por el tipo de negocio que tienes.
- **O [UBICACIÓN]** por la ciudad y país en donde se encuentra tu negocio y/o están tus clientes. Si es un negocio en línea puedes reemplazar el campo por la palabra "internet" u "Online".
- **C** [NOMBRE DEL NEGOCIO] por el nombre de tu negocio.

Puedes ver el paso a paso de cómo utilizar esta herramienta en el vídeo: <u>Cliente Ideal</u> <u>con ChatGPT - 4 ejemplos para copiar y usar</u>

# <span id="page-10-0"></span>7. EVALÚA TU DECISIÓN

## **DATOS DEMOGRÁFICOS**

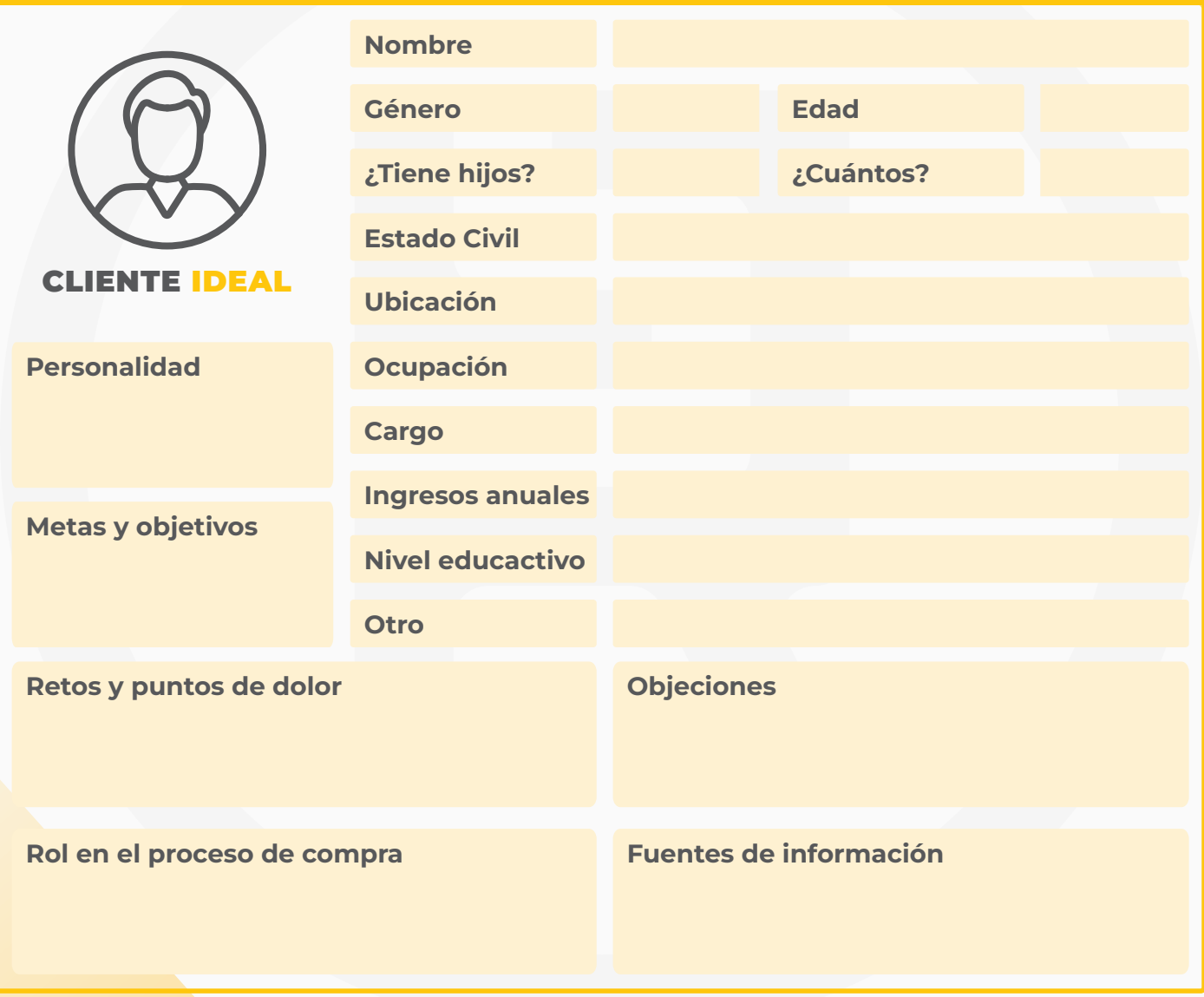

**Curso Gratis: Crea la Web Profesional para tu Negocio https://luisra.com/como-crear-una-pagina-una-pagina-una-pagina-deal-2024** 11

Una vez que tengas defínido tu cliente ideal asegúrate de considerar las siguientes preguntas:

- <sup>o</sup> ¿Hay suficientes personas que cumplan estas características?
- <sup>o</sup> ¿Mi cliente ideal se beneficiará verdaderamente de mi producto/servicio? ¿Identificará una necesidad de tener mi oferta para resolver su situación?
- o ¿Entiendo los factores que hacen que estos clientes tomen la decisión de comprar?
- <sup>o</sup> ¿Puede pagar por mis productos/servicios?
- ¿Puedo hacerles llegar mi mensaje a ellos? ¿Este cliente ideal es accesible?

Seguramente no vas a completar esta hoja de ejercicios en un solo día y posiblemente vas a tener que investigar algunos datos para poder completar los ejercicios pero lo importante es que identifiques a tu cliente ideal porque es una parte importante en el éxito de tu negocio.

Te invito a que revises el vídeo en donde te guío paso a paso para completar este documento. <u>Puedes ver el vídeo aquí »</u>

### **EN SITIO WEB: WWW.LUISRSILVA.COM ENCONTRARÁS MÁS INFORMACIÓN Y RECURSOS.**

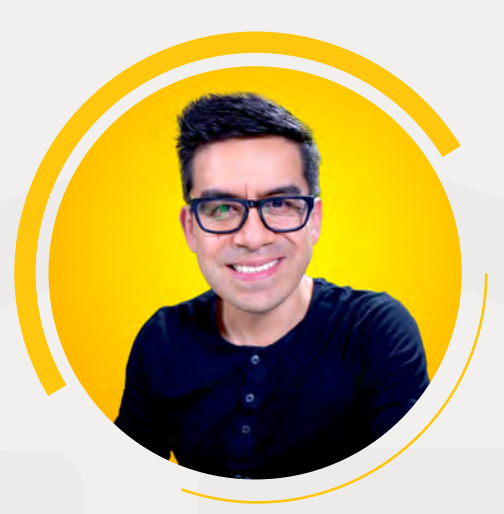

**"***"Mi misión radica en aprovechar mi experiencia obtenida desde el 2008 especializándome en Presencia Online y compartir mi conocimiento a*  **"** *emprendedores y dueños de negocio incluyendo herramientas, técnicas y estrategias para utilizar efectivamente la tecnología y el internet en el proceso de promoción y ventas." Gracias!!!!!*

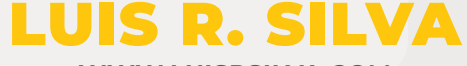

**WWW.LUISRSILVA.COM**

### **Nos vemos en:**

**Canal de Youtube:**  www.youtube.com/c/luisrsilva/

**Facebook:**  www.facebook.com/luisnomarketing/

**Instagram:**  www.instagram.com/luisnomarketing/

**X:**  www.twitter.com/luisnomarketing/

**Tiktok:**  www.tiktok.com/@luisnomarketing

**Linkedin:** https://www.linkedin.com/in/luisrsilva/

**Curso Gratis: Crea la Web Profesional para tu Negocio** https://luisra.com/como-crear-una-pagina-una-pagina-una-